# Unit 0 Organizational introduction

## Getting started in the study of phonetics

Slides for the session of *Phonetics with Listening Practice (British)* held on 25 October 2022

# *φων*

#### **Organizational introduction**

1 Goals

Course Overview Resources Books Internet sources Fonts Copy-and-paste Keyboard layouts Phonetics prog Mobile apps Principles Envoi

Robert Spence English Department Saarland University

#### **Dedication**

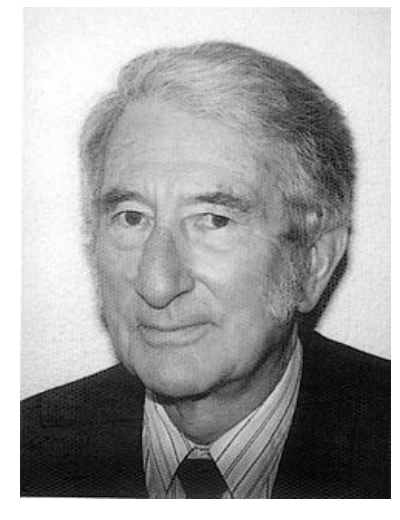

Image supplied by M.A.K. Halliday

# *φων*

**Organizational introduction**

1 Goals Course Overv Resource Books Inter Fonts Copy-and-pa

Keyboard layout Phonetics pro Mobile apps Principles nvoi

### **Definitions**

Language: the noises we make with our faces in order to live. (J.R. Firth)

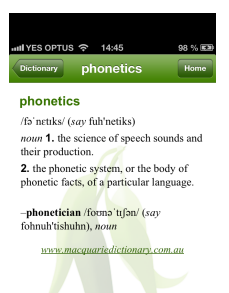

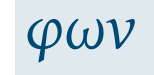

# **Organizational introduction**

**1** To gain an overview of what this course is about

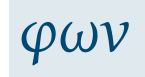

#### **Organizational introduction**

- **1** To gain an overview of what this course is about
- **2** To make sure contact details have been exchanged

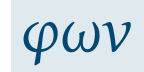

#### **Organizational introduction**

- **1** To gain an overview of what this course is about
- **2** To make sure contact details have been exchanged
- <sup>3</sup> To make arrangements for recording students reading aloud

# *φων*

#### **Organizational introduction**

- **1** To gain an overview of what this course is about
- **2** To make sure contact details have been exchanged
- <sup>3</sup> To make arrangements for recording students reading aloud
- <sup>4</sup> To ensure everyone has completed a brief survey about previous experience and preferred forms of learning

# *φων*

#### **Organizational introduction**

- $\frac{1}{s}$ Goals
- Course Overview Resources Books Internet sources Fonts Copy-and-paste Keyboard layouts Phonetics program Mobile apps Principles

Envoi

- **1** To gain an overview of what this course is about
- **2** To make sure contact details have been exchanged
- <sup>3</sup> To make arrangements for recording students reading aloud
- <sup>4</sup> To ensure everyone has completed a brief survey about previous experience and preferred forms of learning
- **6** To begin the process of helping students formulate their individual learning goals

# *φων*

#### **Organizational introduction**

- $\frac{1}{s}$
- Course Overview Resources Books Internet sources Fonts Copy-and-paste Keyboard layouts Phonetics progr Mobile apps Principles
- Envoi

- **1** To gain an overview of what this course is about
- **2** To make sure contact details have been exchanged
- <sup>3</sup> To make arrangements for recording students reading aloud
- <sup>4</sup> To ensure everyone has completed a brief survey about previous experience and preferred forms of learning
- **6** To begin the process of helping students formulate their individual learning goals
- **6** To gain an overview of how the course will work

# *φων*

#### **Organizational introduction**

#### $\frac{1}{s}$ Goals

Course Overview Resources Books Internet sources Fonts Copy-and-paste Keyboard layouts Phonetics progr Mobile apps

Principles Envoi

- **1** To gain an overview of what this course is about
- <sup>2</sup> To make sure contact details have been exchanged
- <sup>3</sup> To make arrangements for recording students reading aloud
- <sup>4</sup> To ensure everyone has completed a brief survey about previous experience and preferred forms of learning
- **6** To begin the process of helping students formulate their individual learning goals
- **6** To gain an overview of how the course will work
- **7** To gain an overview of some useful resources for the study of phonetics

# *φων*

#### **Organizational introduction**

#### $\frac{1}{s}$ Goals

Course Overview Resources Books Internet Fonts Copy-and-paste Keyboard layouts Phonetics progr Mobile apps

Principles Envoi

- **1** To gain an overview of what this course is about
- <sup>2</sup> To make sure contact details have been exchanged
- <sup>3</sup> To make arrangements for recording students reading aloud
- $\bullet$  To ensure everyone has completed a brief survey about previous experience and preferred forms of learning
- <sup>5</sup> To begin the process of helping students formulate their individual learning goals
- **6** To gain an overview of how the course will work
- **7** To gain an overview of some useful resources for the study of phonetics
- **8** To list some guiding principles for the study of phonetics

# *φων*

#### **Organizational introduction**

#### $\frac{1}{s}$ Goals

Course Overview Resources Books Internet Fonts Copy-and-paste Keyboard layouts Phonetics progr Mobile apps

### **Where to find information about the course:**

# *•* The course website:

## http:

### //www.spence.saar.de/courses/phoneticswithlistening

which includes the slides as presented each week (and a printable form of the slides as well) plus links to the videos for the listening exercises and exercise sheets for the listening exercises and various other materials.

# *φων*

#### **Organizational introduction**

1 Goals

#### Course Overvi Resources Books

Internet sources Fonts Copy-and-paste Keyboard layouts Phonetics programmes Mobile apps Principles

Envoi

### **Where to find information about the course:**

*•* The course website: http:

### //www.spence.saar.de/courses/phoneticswithlistening

which includes the slides as presented each week (and a printable form of the slides as well) plus links to the videos for the listening exercises and exercise sheets for the listening exercises and various other materials.

*•* One part of the course website is password-protected; you will receive your password by email.

# *φων*

#### **Organizational introduction**

### 1 Goals

#### Course Over Resources Books Internet sources Fonts Copy-and-paste Keyboard layouts

Phonetics program Mobile apps Principles Envoi

### **Timetable**

Note: You can work at your own pace remotely for the first five weeks if you prefer.

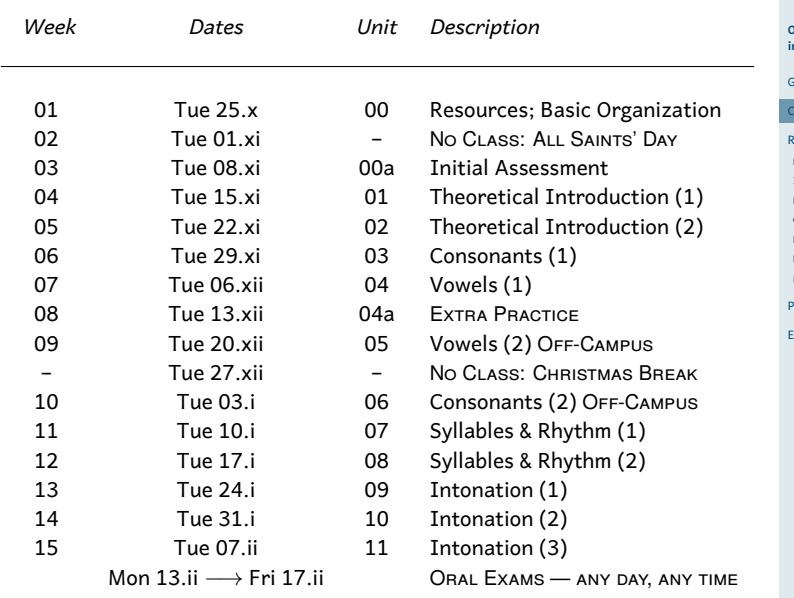

# *φων*

# 1 Goals **Organizational introduction** ourse Overvi **Resources** Books Internet sources Fonts Copy-and-paste Keyboard layouts Phonetics programmes Mobile apps Principles Envoi

You might find some of these useful (active links):

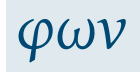

## **Organizational introduction**

You might find some of these useful (active links):

Eckert and Barry: The Phonetics and Phonology of English Pronunciation. Trier: WVT, 2005

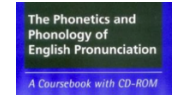

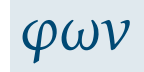

### **Organizational introduction**

You might find some of these useful (active links):

Eckert and Barry: The Phonetics and Phonology of English Pronunciation. Trier: WVT, 2005

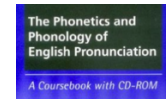

Arnold und Hansen: Englische Phonetik. Langenscheidt, 1998

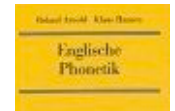

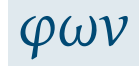

- 1 Goals Course Overview
- Resources Books
- Internet sources Fonts Copy-and-paste Keyboard layouts
- Phonetics programmes Mobile apps
- Principles Envoi

You might find some of these useful (active links):

Eckert and Barry: The Phonetics and Phonology of English Pronunciation. Trier: WVT, 2005

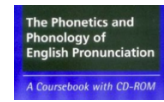

Arnold und Hansen: Englische Phonetik. Langenscheidt, 1998

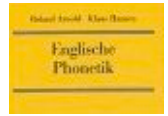

Halliday and Greaves: Intonation in the Grammar of English. London: Equinox, 2008

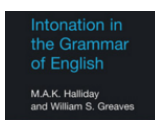

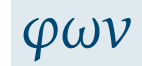

- 1 Goals Course Overview Resources
- Books Internet sources Fonts Copy-and-paste Keyboard layouts Phonetics progr
- Mobile apps Principles Envoi

These are the books I'll be using most often in this course:

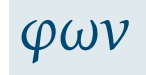

**Organizational introduction**

These are the books I'll be using most often in this course: Sauer: A Drillbook of English Phonetics. Heidelberg: Winter, 2013<sup>4</sup>

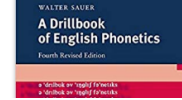

# *φων*

- 1 Goals Course Overview
- Resources Books Internet sources Fonts
- Copy-and-paste Keyboard layouts Phonetics programmes Mobile apps
- Principles Envoi

These are the books I'll be using most often in this course: Sauer: A Drillbook of English Phonetics. Heidelberg: Winter, 2013<sup>4</sup>

# **EXALTER SAUER**<br> **A Drillbook**<br> **of English Phonetics**

Halliday: A Course in Spoken English: Intonation. Oxford: OUP, 1970

M. A. K. HALLIDAY

**A COURSE IN SPOKEN<br>ENGLISH: INTONATION** 

# *φων*

## **Organizational introduction**

- Course Overview Resources
- Books
- Internet sources Fonts Copy-and-paste Keyboard layouts
- Phonetics programmes Mobile apps
- Principles Envoi

These are the books I'll be using most often in this course: Sauer: A Drillbook of English Phonetics. Heidelberg: Winter, 2013<sup>4</sup>

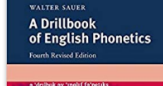

Halliday: A Course in Spoken English: Intonation. Oxford: OUP, 1970

M. A. K. HALLIDAY

**A COURSE IN SPOKEN<br>ENGLISH: INTONATION** 

J.C. Wells: Longman Pronunciation Dictionary. Harlow: Pearson, 2008<sup>3</sup>

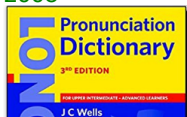

# *φων*

# **Organizational introduction**

1 Goals

- Course Overview Resources
- Books Internet sources Fonts Copy-and-paste Keyboard layouts
- Phonetics programmes Mobile apps Principles
- Envoi

0.8

**1** If you are using an Oxford dictionary to check the pronunciation of an English word, make sure it is an Oxford **learner's** dictionary – not the "Concise Oxford Dictionary"!

# *φων*

- **1** If you are using an Oxford dictionary to check the pronunciation of an English word, make sure it is an Oxford **learner's** dictionary – not the "Concise Oxford Dictionary"!
- <sup>2</sup> BAD: Concise Oxford Dictionary: http://www.oxforddictionaries.com

# *φων*

- 1 Goals Course Overview Resources Books Internet sources Fonts Copy-and-paste Keyboard layouts
- Phonetics programmes Mobile apps Principles Envoi

- **1** If you are using an Oxford dictionary to check the pronunciation of an English word, make sure it is an Oxford **learner's** dictionary – not the "Concise Oxford Dictionary"!
- <sup>2</sup> BAD: Concise Oxford Dictionary: http://www.oxforddictionaries.com
- <sup>3</sup> **GOOD: Oxford Advanced Learner's Dictionary: http://www.oxfordlearnersdictionaries.com** (don't forget the "s"!)

# *φων*

- 1 Goals
- Course Overview Resources
- **Books** Internet sources Fonts
- Copy-and-paste Keyboard layouts Phonetics progra Mobile apps
- Principles
- Envoi

- **1** If you are using an Oxford dictionary to check the pronunciation of an English word, make sure it is an Oxford **learner's** dictionary – not the "Concise Oxford Dictionary"!
- <sup>2</sup> BAD: Concise Oxford Dictionary: http://www.oxforddictionaries.com
- <sup>3</sup> **GOOD: Oxford Advanced Learner's Dictionary: http://www.oxfordlearnersdictionaries.com** (don't forget the "s"!)
- <sup>4</sup> On a Mac, the Concise Oxford Dictionary is integrated with the operating system. DO NOT TRUST IT!!

# *φων*

- 1 Goals
- Course Overview
- Resources **Books**
- Internet sources Fonts
- Copy-and-paste Keyboard layouts
- Phonetics progra Mobile apps
- Principles
- Envoi

- **1** If you are using an Oxford dictionary to check the pronunciation of an English word, make sure it is an Oxford **learner's** dictionary – not the "Concise Oxford Dictionary"!
- <sup>2</sup> BAD: Concise Oxford Dictionary: http://www.oxforddictionaries.com
- <sup>3</sup> **GOOD: Oxford Advanced Learner's Dictionary: http://www.oxfordlearnersdictionaries.com** (don't forget the "s"!)
- <sup>4</sup> On a Mac, the Concise Oxford Dictionary is integrated with the operating system. DO NOT TRUST IT!!
- **6** Beware these...!

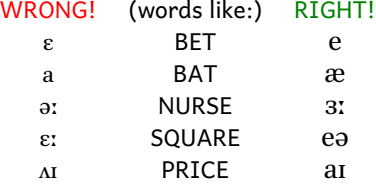

# *φων*

## **Organizational introduction**

1 Goals

#### Course Overview

Resources **Books** 

Internet sources Fonts Copy-and-paste Keyboard layouts

Phonetics progra Mobile apps Principles

Envoi

*•* Wikipedia:

# *φων*

- 1 Goals Course Overview
- Resources Books
- 
- Internet sources Fonts Copy-and-paste Keyboard layouts Phonetics programmes Mobile apps
- Principles
- Envoi

*•* Wikipedia:

**http://de.wikipedia.org/wiki/Internationales\_ Phonetisches\_Alphabet**

# *φων*

- 1 Goals Course Overview
- Resources Books
- Internet sources Fonts Copy-and-paste Keyboard layouts Phonetics programmes Mobile apps
- Principles Envoi

*•* Wikipedia:

**http://de.wikipedia.org/wiki/Internationales\_ Phonetisches\_Alphabet** or:

**http://en.wikipedia.org/wiki/International\_Phonetic\_ Alphabet**

*•* IPA website: **http://www.internationalphoneticassociation.org/**

# *φων*

**Organizational introduction**

1 Goals

Course Overview Resources

Books Internet sources Fonts

Copy-and-paste Keyboard layouts Phonetics programmes Mobile apps

Principles Envoi

# *•* Wikipedia: **http://de.wikipedia.org/wiki/Internationales\_ Phonetisches\_Alphabet** or: **http://en.wikipedia.org/wiki/International\_Phonetic\_ Alphabet** *•* IPA website: **http://www.internationalphoneticassociation.org/** *•* An easy place to start: **http: //simple.wikipedia.org/wiki/IPA\_chart\_for\_English**

# *φων*

## **Organizational introduction**

1 Goals

## Course Overview

Resources Books

## Internet sources Fonts Copy-and-paste Keyboard layouts

Phonetics programmes Mobile apps Principles

Envoi

0.10

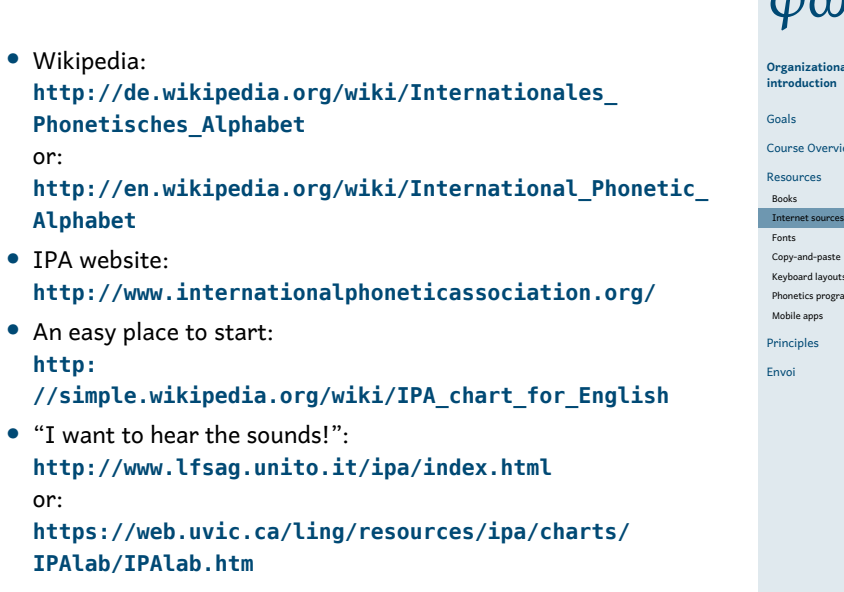

# *φων*

## **Organizational introduction**

## Course Overview

Copy-and-paste Keyboard layouts Phonetics programmes

۰

Make sure you have a Unicode font installed! ... e.g. ...

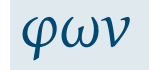

#### **Organizational introduction**

Make sure you have a Unicode font installed! ... e.g. ... Lucida Grande

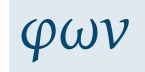

**Organizational introduction**

Make sure you have a Unicode font installed! ... e.g. ... Lucida Grande or Arial Unicode MS

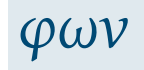

**Organizational introduction**

Make sure you have a Unicode font installed! ... e.g. ... Lucida Grande or Arial Unicode MS or Charis SIL,

# *φων*

**Organizational introduction**

Make sure you have a Unicode font installed! ... e.g. ... Lucida Grande or Arial Unicode MS or Charis SIL, or Gentium,

# *φων*

### **Organizational introduction**

Make sure you have a Unicode font installed! ... e.g. ... Lucida Grande or Arial Unicode MS or Charis SIL, or Gentium, or STIXGeneral,

# *φων*

### **Organizational introduction**

Make sure you have a Unicode font installed! ... e.g. ... Lucida Grande or Arial Unicode MS or Charis SIL, or Gentium, or STIXGeneral, or the Brill, or ...

# *φων*

### **Organizational introduction**

Make sure you have a Unicode font installed! ... e.g. ... Lucida Grande or Arial Unicode MS or Charis SIL, or Gentium, or STIXGeneral, or the Brill, or ...

Check your computer's character palette to see which of the fonts on your system actually contain the phonetic symbols.

# *φων*

#### **Organizational introduction**

- 1 Goals
- Course Overview Resources Books

Internet sources Fonts Copy-and-paste Keyboard layouts

Phonetics program Mobile apps Principles

Envoi

Make sure you have a Unicode font installed! ... e.g. ... Lucida Grande or Arial Unicode MS or Charis SIL, or Gentium, or STIXGeneral, or the Brill, or ...

Check your computer's character palette to see which of the fonts on your system actually contain the phonetic symbols.

The following fonts are free, and are worth having:

# *φων*

#### **Organizational introduction**

- 1 Goals
- Course Overview Resources Books
- Internet sources Fonts Copy-and-paste Keyboard layouts
- Phonetics program Mobile apps
- Principles Envoi

 $0.11$ 

Make sure you have a Unicode font installed! ... e.g. ... Lucida Grande or Arial Unicode MS or Charis SIL, or Gentium, or STIXGeneral, or the Brill, or ...

Check your computer's character palette to see which of the fonts on your system actually contain the phonetic symbols. The following fonts are free, and are worth having:

*•* Charis SIL: http://software.sil.org/charis/

# *φων*

- 1 Goals
- Course Overview Resources
- Books Internet sources Fonts
- Copy-and-paste Keyboard layouts
- Phonetics program Mobile apps
- Principles
- Envoi

Make sure you have a Unicode font installed! ... e.g. ... Lucida Grande or Arial Unicode MS or Charis SIL, or Gentium, or STIXGeneral, or the Brill, or ...

Check your computer's character palette to see which of the fonts on your system actually contain the phonetic symbols. The following fonts are free, and are worth having:

- *•* Charis SIL: http://software.sil.org/charis/
- *•* Gentium: http://software.sil.org/gentium/

# *φων*

# **Organizational introduction**

- Course Overview Resources Books
- Internet sources Fonts Copy-and-paste
- Keyboard layouts Phonetics program
- Mobile apps Principles
- Envoi

Make sure you have a Unicode font installed! ... e.g. ... Lucida Grande or Arial Unicode MS or Charis SIL, or Gentium, or STIXGeneral, or the Brill, or ...

Check your computer's character palette to see which of the fonts on your system actually contain the phonetic symbols. The following fonts are free, and are worth having:

- *•* Charis SIL: http://software.sil.org/charis/
- *•* Gentium: http://software.sil.org/gentium/
- *•* STIX: http://www.stixfonts.org/

# *φων*

- 1 Goals
- Course Overview Resources Books
- Internet sources Fonts
- Copy-and-paste Keyboard layouts
- Phonetics program Mobile apps
- Principles
- Envoi

Make sure you have a Unicode font installed! ... e.g. ... Lucida Grande or Arial Unicode MS or Charis SIL, or Gentium, or STIXGeneral, or the Brill, or ... Check your computer's character palette to see which of the fonts on your system actually contain the phonetic symbols. The following fonts are free, and are worth having: *•* Charis SIL: http://software.sil.org/charis/ *•* Gentium: http://software.sil.org/gentium/ *•* STIX: http://www.stixfonts.org/ download here: https://github.com/stipub/stixfonts/ *•* the Brill: https://brill.com/page/290?language=en

# *φων*

- 1 Goals
- Course Overview Resources Books
- Internet sources Fonts
- Copy-and-paste Keyboard layouts
- Phonetics program Mobile apps
- Principles
- Envoi

*•* http://www.ipa.webstuff.org/ click on: Vowels | Consonants | ... then "COPY & PASTE VERSION" also has links to fonts, keyboards, ... (at top)

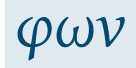

#### **Organizational introduction**

1 Goals

Course Overview Resources Books Internet sources Fonts Copy-and-paste Keyboard layouts Phonetics programmes Mobile apps

Principles Envoi

- *•* http://www.ipa.webstuff.org/ click on: Vowels | Consonants | ... then "COPY & PASTE VERSION" also has links to fonts, keyboards, ... (at top)
- *•* the character picker at: https://r12a.github.io/pickers/ipa/ (but beware the old-fashioned naming conventions used there: "high" vowel *→* close vowel; "low" vowel *→* open vowel)

# *φων*

**Organizational introduction**

1 Goals

Course Overview Resources Books

Internet sources Fonts

Copy-and-paste Keyboard layouts Phonetics program Mobile apps

Principles Envoi

- *•* http://www.ipa.webstuff.org/ click on: Vowels | Consonants | ... then "COPY & PASTE VERSION" also has links to fonts, keyboards, ... (at top)
- *•* the character picker at: https://r12a.github.io/pickers/ipa/ (but beware the old-fashioned naming conventions used there: "high" vowel *→* close vowel; "low" vowel *→* open vowel)
- *•* another character picker (better terminology, but may need frequent refreshing in browser window): http://westonruter.github.io/ipa-chart/keyboard/

# *φων*

#### **Organizational introduction**

1 Goals

- Course Overview Resources Books
- Internet sources Fonts

Copy-and-paste Keyboard layouts Phonetics program

- Mobile apps Principles
- Envoi

- *•* http://www.ipa.webstuff.org/ click on: Vowels | Consonants | ... then "COPY & PASTE VERSION" also has links to fonts, keyboards, ... (at top)
- *•* the character picker at: https://r12a.github.io/pickers/ipa/ (but beware the old-fashioned naming conventions used there: "high" vowel *→* close vowel; "low" vowel *→* open vowel)
- *•* another character picker (better terminology, but may need frequent refreshing in browser window): http://westonruter.github.io/ipa-chart/keyboard/
- *•* A copy-and-paste solution will save you having to type the symbols using your own keyboard; but you will still need at least one font on your system that has all the phonetic symbols.

# *φων*

#### **Organizational introduction**

#### 1 Goals

#### Course Overview Resources

#### Books Internet sources Fonts

#### Copy-and-paste Keyboard layouts Phonetics program Mobile apps

Principles Envoi

#### **Keyboard layouts**

*•* Enter phonetic symbols via your keyboard: https://keyman.com/keyboards/sil\_ipa

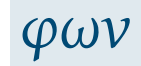

**Organizational introduction**

1 Goals Course Overview Resources Books Internet sources Fonts Copy-and-paste Keyboard layouts

Phonetics programmes Mobile apps Principles

Envoi

#### **Keyboard layouts**

- *•* Enter phonetic symbols via your keyboard: https://keyman.com/keyboards/sil\_ipa<br>
someonomonomonomonomono<br>
sille<br>
<br>
<br>
a e e s b y d fi i 2 + 0<br>
<br>
o z > 1 0 1 6 n w N <sup>5</sup> - 0<br>
fn ^ 7 38<br>
<br>
8 7 - 1 -
- *•* for iPhones: http://tinyurl.com/i-want-ipa  $\mathbf C$ 000000

fənetiks iz $\mathsf{f}$ 

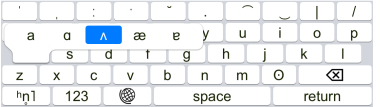

# *φων*

**Organizational introduction**

1 Goals Course Overview Resources Books Internet sources Fonts

Copy-and-paste Keyboard layouts Phonetics programmes Mobile apps

Principles Envoi

### **Keyboard layouts**

- *•* Enter phonetic symbols via your keyboard: https://keyman.com/keyboards/sil\_ipa  $\begin{array}{|c|c|c|c|}\hline \text{fn} & \text{A} & \text{X} & \text{B}\end{array}$
- *•* for iPhones: http://tinyurl.com/i-want-ipa  $\mathbf C$ 000000

fənetiks iz $\mathsf{f}$ 

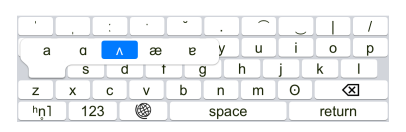

*•* for Androids look here: https://tinyurl.com/i-want-ipa-for-android

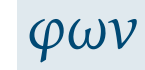

**Organizational introduction**

1 Goals Course Overview Resources Books Internet sources Fonts Copy-and-paste Keyboard layouts

Phonetics programmes Mobile apps Principles Envoi

### **Phonetics programmes**

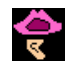

*•* PRAAT: http://www.fon.hum.uva.nl/praat/

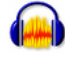

*•* Audacity https://www.audacityteam.org/

# *φων*

#### **Organizational introduction**

1 Goals Course Overview

Resources Books Internet sources Fonts Copy-and-paste Keyboard layouts Phonetics programmes Mobile apps

Principles Envoi

#### **Phonetics programmes**

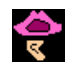

- *•* PRAAT: http://www.fon.hum.uva.nl/praat/
- *•* This one is for geeks \*g\*

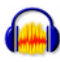

- *•* Audacity https://www.audacityteam.org/
- *•* You probably already have this.

# *φων*

#### **Organizational introduction**

- Course Overview Resources Books Internet sources Fonts
- Copy-and-paste Keyboard layouts Phonetics programmes Mobile apps
- Principles Envoi

#### **Phonetics programmes**

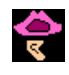

- *•* PRAAT: http://www.fon.hum.uva.nl/praat/
- *•* This one is for geeks \*g\*
- *•* Once you have PRAAT installed on your computer, you have your very own phonetics lab to play with.

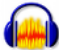

- *•* Audacity https://www.audacityteam.org/
- *•* You probably already have this.
- *•* Audacity can do most of the things you need to know something about for an introductory course on phonetics.

# *φων*

#### **Organizational introduction**

- Course Overview Resources Books
- Internet so Fonts Copy-and-paste Keyboard layouts
- Phonetics programmes Mobile apps
- Principles Envoi

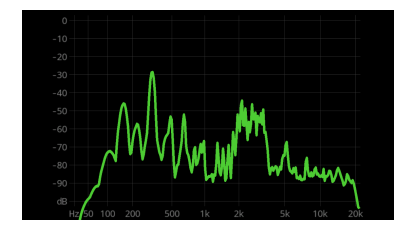

*•* FrequenSee – Spectrum Analyzer (free) https://play.google.com/store/apps/details?id=com. DanielBach.FrequenSee&hl=de

# *φων*

#### **Organizational introduction**

1 Goals

Course Overview

Resources Books Internet sources Fonts

Copy-and-paste Keyboard layouts Phonetics programmes Mobile apps

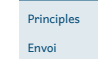

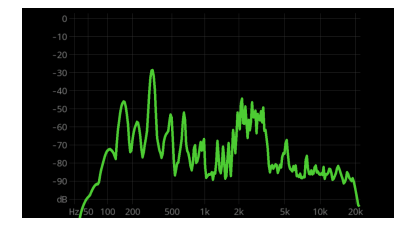

- *•* FrequenSee Spectrum Analyzer (free) https://play.google.com/store/apps/details?id=com. DanielBach.FrequenSee&hl=de
- *•* analyzes frequency of sound in real time

# *φων*

#### **Organizational introduction**

1 Goals

#### Course Overview Resources

Books Internet sources Fonts Copy-and-paste Keyboard layouts

Phonetics programmes Mobile apps Principles

Envoi

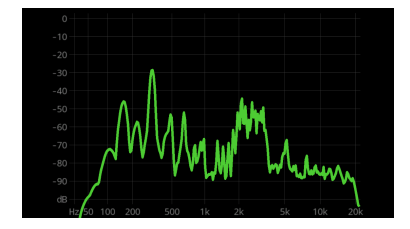

- *•* FrequenSee Spectrum Analyzer (free) https://play.google.com/store/apps/details?id=com. DanielBach.FrequenSee&hl=de
- *•* analyzes frequency of sound in real time
- *•* allows you to see differences [s] / [f], [i] / [a] / [u], etc.

# *φων*

#### **Organizational introduction**

- Course Overview Resources Books
- Internet sources Fonts Copy-and-paste Keyboard layouts
- Phonetics program Mobile apps
- Principles Envoi

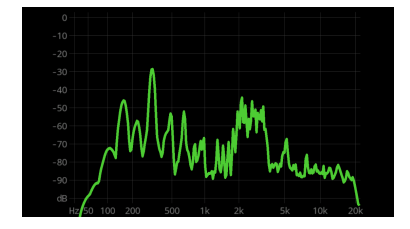

- *•* FrequenSee Spectrum Analyzer (free) https://play.google.com/store/apps/details?id=com. DanielBach.FrequenSee&hl=de
- *•* analyzes frequency of sound in real time
- *•* allows you to see differences [s] / [f], [i] / [a] / [u], etc.
- *•* also available for iPhone (see AppStore)

# *φων*

#### **Organizational introduction**

1 Goals

#### Course Overview Resources

- Books Internet Fonts
- Copy-and-paste Keyboard layouts Phonetics program Mobile apps
- Principles Envoi

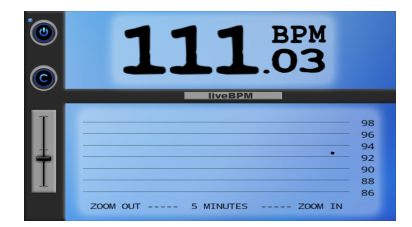

*•* live BPM – Beat Detector (relatively inexpensive) https://play.google.com/store/apps/details?id=com. DanielBach.liveBPM

# *φων*

#### **Organizational introduction**

1 Goals

Course Overview Resources Books

Internet sources Fonts Copy-and-paste Keyboard layouts

Phonetics programmes Mobile apps Principles

Envoi

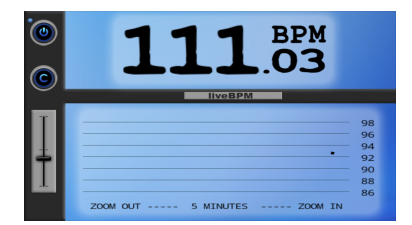

- *•* live BPM Beat Detector (relatively inexpensive) https://play.google.com/store/apps/details?id=com. DanielBach.liveBPM
- *•* detects rhythmic "beat" of drumming (or speaking)

# *φων*

#### **Organizational introduction**

- Course Overview Resources Books
- Internet sources Fonts Copy-and-paste Keyboard layouts
- Phonetics program Mobile apps
- Principles Envoi

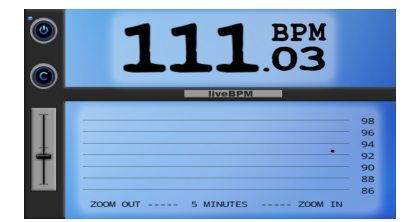

- *•* live BPM Beat Detector (relatively inexpensive) https://play.google.com/store/apps/details?id=com. DanielBach.liveBPM
- *•* detects rhythmic "beat" of drumming (or speaking)
- *•* might be useful towards end of course

# *φων*

#### **Organizational introduction**

1 Goals

- Course Overview Resources
- Books Internet Fonts

Copy-and-paste Keyboard layouts Phonetics program

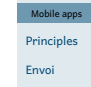

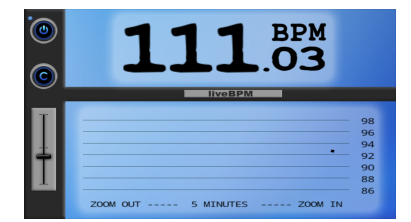

- *•* live BPM Beat Detector (relatively inexpensive) https://play.google.com/store/apps/details?id=com. DanielBach.liveBPM
- *•* detects rhythmic "beat" of drumming (or speaking)
- *•* might be useful towards end of course
- *•* also available for iPhone (see AppStore).

# *φων*

#### **Organizational introduction**

1 Goals

#### Course Overview Resources

Books Intern Fonts Copy-and-paste

Keyboard layouts Phonetics progra Mobile apps

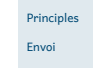

## **The killer app (only for iPhone / iPad)**

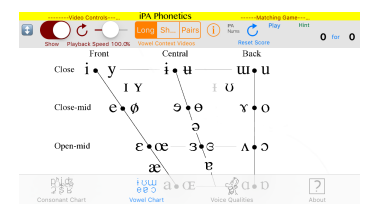

*•* Click on the IPA symbol, hear the sound: http://www.uvic.ca/humanities/linguistics/resources/ software/ipaphonetics/index.php

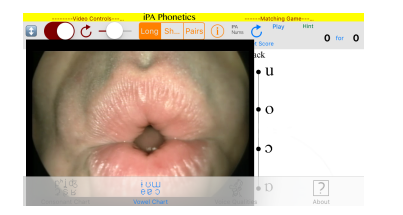

# *φων*

#### **Organizational introduction**

1 Goals

#### Course Overview Resources

Books Internet sources Fonts Copy-and-paste Keyboard layouts

Phonetics programmes Mobile apps Principles

Envoi

**1** Imagine you are training to be a spy, and are going to be working in England. A German accent would give you away!

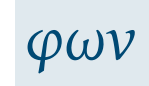

#### **Organizational introduction**

1 Goals Course Overview Resources Books Internet sources Fonts Copy-and-paste Keyboard layouts Phonetics programmes Mobile apps Principles

Envoi

- **1** Imagine you are training to be a spy, and are going to be working in England. A German accent would give you away!
- **2** Start with the entire body in its biological and social environment. Sleep in an English-style bed, eat an English-style breakfast, surround yourself with everything English; stand the way English people do, walk the way they do, hold your mouth the way they do. Then the sounds will come naturally.

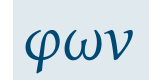

#### **Organizational introduction**

#### 1 Goals

Course Overview Resources Books Internet sources Fonts Copy-and-paste Keyboard layouts Phonetics programmes Mobile apps

Principles Envoi

- **1** Imagine you are training to be a spy, and are going to be working in England. A German accent would give you away!
- **2** Start with the entire body in its biological and social environment. Sleep in an English-style bed, eat an English-style breakfast, surround yourself with everything English; stand the way English people do, walk the way they do, hold your mouth the way they do. Then the sounds will come naturally.
- **3** Free up your sound-making. Stop being an adult with desires and purposes and intentions. Just be a child and play. Do not let your phonetics be constrained by anything related to language (such as German sound patterns, or German sentence patterns, or German ways of organizing ideas, or ...)

# *φων*

#### **Organizational introduction**

### 1 Goals

#### Course Overview Resources Books

Internet sources Fonts Copy-and-paste Keyboard layouts Phonetics programmes Mobile apps

#### Principles Envoi

0.18

- **1** Imagine you are training to be a spy, and are going to be working in England. A German accent would give you away!
- **2** Start with the entire body in its biological and social environment. Sleep in an English-style bed, eat an English-style breakfast, surround yourself with everything English; stand the way English people do, walk the way they do, hold your mouth the way they do. Then the sounds will come naturally.
- **3** Free up your sound-making. Stop being an adult with desires and purposes and intentions. Just be a child and play. Do not let your phonetics be constrained by anything related to language (such as German sound patterns, or German sentence patterns, or German ways of organizing ideas, or ...)
- <sup>4</sup> Find someone to imitate. It should be someone quintessentially English. Abandon your own desires and purposes and intentions and just imitate the other person.

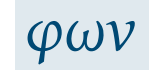

#### **Organizational introduction**

#### 1 Goals

#### Course Overview Resources Books Internet sources Fonts Copy-and-paste

Keyboard layouts Phonetics progra Mobile apps Principles

Envoi

**Envoi**

*•* Send me an email if you don't get one from me very soon.

# *φων*

#### **Organizational introduction**

- Course Overview Resources Books
- Internet sources Fonts Copy-and-paste Keyboard layouts Phonetics programmes Mobile apps
- Principles
- Envoi

#### **Envoi**

- *•* Send me an email if you don't get one from me very soon.
- *•* What do English cricket commentators talk about while English cricketers are having their third tea break? https://www.youtube.com/watch?v=znmjnEMqHeg

# *φων*

#### **Organizational introduction**

- Course Overview
- Resources Books
- Internet sources Fonts
- Copy-and-paste Keyboard layouts Phonetics programmes Mobile apps
- Principles
- Envoi

#### **Envoi**

- *•* Send me an email if you don't get one from me very soon.
- *•* What do English cricket commentators talk about while English cricketers are having their third tea break? https://www.youtube.com/watch?v=znmjnEMqHeg
- *•* See you (…even if only virtually…) next week!

# *φων*

#### **Organizational introduction**

- Course Overview
- Resources Books
- Internet sources Fonts
- Copy-and-paste Keyboard layouts
- Phonetics programmes Mobile apps Principles
- Envoi